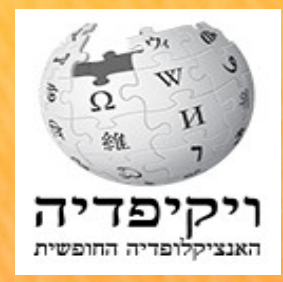

**1**

**מיזם אוניברסיטת חיפה**

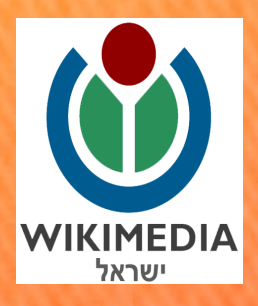

# **הדרכת סטודנטים בכתיבה טכנית בויקיפדיה**

# **משתמשת:Hanay**

# **[hanay100@gmail.com](mailto:hanay100@gmail.com) :ל"דוא**

**תאריך**: 21 **בנובמבר** 2011

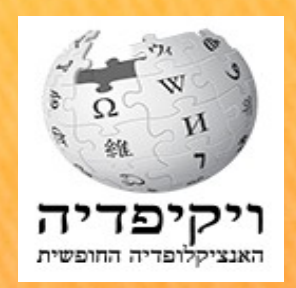

**2**

## <u>שלב ראשון: פתיחת שם משתמש.</u>

# ניתן לבחור כל שם שלא קיים במערכת, בתנאי שלא יהיה פוגעני. רצוי שם משתמש באנגלית

5 כניסה לחשבון / הרשמה

כניסה לחשבון / הרשמה

#### יצירת משתמש חדש

כבר נרשמתם? כניסה לחשבון.

כהגנה מפני יצירת חשבונות אוטומטית, אנא הקלידו את המילים המופיעות להלן בתיבה (מידע נוסף):

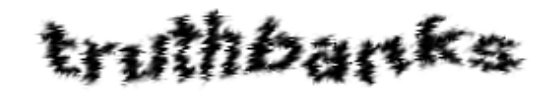

Русский | Polski | Deutsch | Esperanto | Français | | العربية | English | mycckий | Polski | Deutsch Español

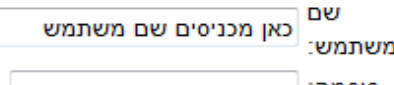

סיסמה:

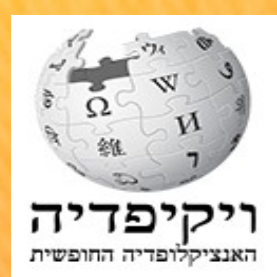

 $\bullet$ פתיחת ארגז חול אישי למשתמש

הדף משמש לניסויי עריכה, וכן לכתיבת ערכים לפני שמעלים אותם למרחב הערכים. ניתן לפתוח ארגזי חול אישיים ללא הגבלת כמות

- לדוגמה: שם משתמש שנבחר **1Calanit**
	- מבנה לפתיחת ארגז חול:
- **משתמש1:Calanit**/**ארגז חול** ארגז חול כללי למשתמש ( )
	- **משתמש1:Calanit**/**חולות סמר** (ארגז חול לערך ספציפי)

# ייקיפד

# **הדרכת סטודנטים בכתיבה טכנית**

#### $\bullet$ **פתיחת ערך חדש**

.1 **יש לבדוק שהערך אינו קיים, יש לבצע חיפוש לא רק של השם בו רוצים לפתוח את הערך. יש לחפש ביחיד**

# .**2 אם הערך אינו קיים יש להכניס את השם בחלון החיפוש**

## **למשל: דבש חרובים**

גרסאות קודמות 0 עריכה קריאה

דבש חרובים

**.**3 **לוחצים על זכוכית המגדלת בחלון החיפוש משמאל**

יפד האנציקלופדיה החופשית

- $\bullet$ פתיחת ערך חדש
- .4 עולה הדף הבא:

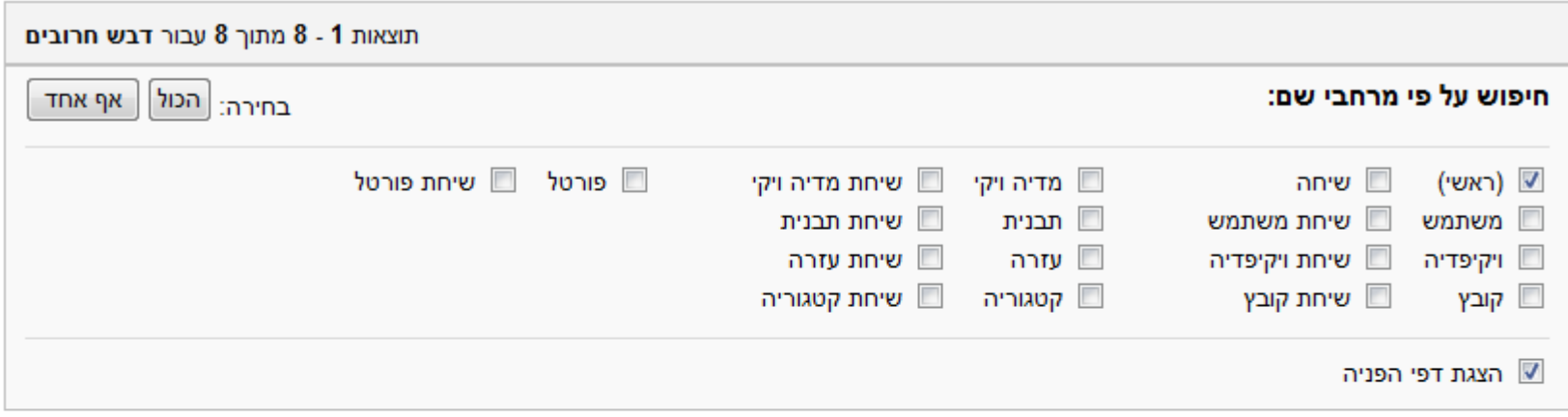

הערך "דבש חרובים" אינו קיים. ליצירתו ניתן ללחוץ על הקישור האדום (דפים מקושרים).

#### סילאן (הפניה דבש תמרים)

שמאל | ממוזער | 200px | התגבשות סוכר בסילאן לא טהור סילאן או דבש תמרים הוא סירופ מ ... דבש נמכרים פה - דבש דבורים , דבש ענבים ו דבש חרובים ". ... 6 קילו־בייט (644 מילים) - 22:20, 22 ביולי 2011

#### דבש ענבים

דבש ענבים, אשר מכונה בימינו, ב ערבית , "דבס", הוא מאכל ממותק העשוי מ תירוש ענבים ... מיני דבש מכרים פה - דבש דבורים , דבש ענבים ו דבש חרובים ". ... 6 קילו־בייט (561 מילים) - 09:13. 10 בספטמבר 2011

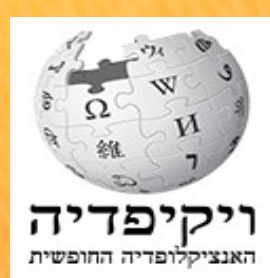

#### $\bullet$ פתיחת ערך חדש

## **.5 לחיצה על הקישור האדום דבש חרובים תפתח חלון** : **עריכה**:

#### עריכת דבש חרובים הגעתם לדף שעדיין איננו קיים. לכותבים חדשים: ליצירת ערך באמצעות אשף ליצירת דף חדש, כתבו את התוכן שלכם בתיבת הטקסט למטה (לעזרה נוספת). <u>אחדים בווקיפריה באופן הבא.</u> לפני פרסום ערך חדש: [[קישור]]. ● אם ברצונכם לראות "איך זה עובד", עשו זאת בבקשה בארגז החול. ● השתמשו בכפתור "תצוגה מקדימה" כדי לראות כיצד ייראה הדף לאחר • בדקו שלא קיים כבר דף בנושא, וששם הדף תואם את הקווים המנחים למתן עריכתכם. שמות לערכים. • הביאו סימוכין, מקורות חיצוניים מצדדים שלישיים ופריטי קריאה נוספת כדי • ודאו שנושא הערך מתאים לערך אנציקלופדי. לגבות את חשיבות ואמינות הערך. כדי לקשר לאתר חיצוני יש להשתמש ● ניתן גם לבקש את כתיבת ערך זה מוויקיפדים אחרים. בתחביר הבא http://www.example.com]. <mark>.) <u>אחרי פרסום ערך:</u> קשרו אל הערך מערכים אחרים וצרו הפניות אם נחוץ</mark>. עריכתכם תפורסם כשתלחצו על כפתור השמירה. לפני כן, ודאו כי הטקסט מומלץ להעמיד את הערך לביקורת עמיתים. ראוי לפרסום, אינו מכיל שגיאות, אין בו תוכן פוגעני, אינו מפר זכויות יוצרים ומתאים מבחינת רף החשיבות (ראו ויקיפדיה: הבהרת חשיבות). ערך שלא יעמוד בכך עלול להימחק.  $+$   $\frac{1}{2}$   $\frac{1}{2}$   $\frac{1}{2$ - ק'שור ובניות להוספה XD|[1]|

# **הדרכת סטודנטים בכתיבה טכנית**

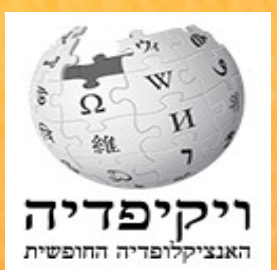

#### $\bullet$ פתיחת ערך חדש

# .6 בחלון העריכה מכניסים תבנית **בעבודה** { { } } ואת הטקסט

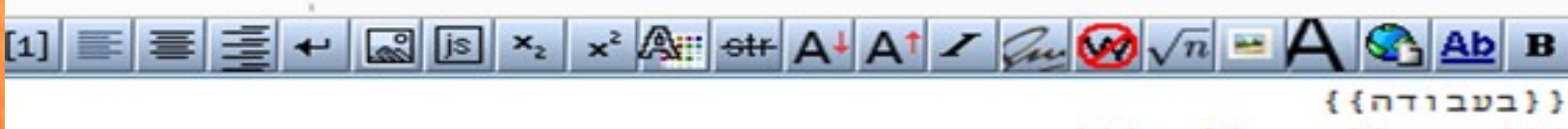

ייידבש [[חרוב]]ים''' הוא דבש מאד מתוק שמיוצר מפרי החרוב.

## לאחר שמירה הדף יראה כך: :

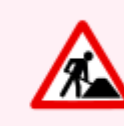

#### הערך נמצא בשלבי עבודה

כדי למנוע התנגשויות עריכה ועבודה כפולה אתם מתבקשים שלא לערוך ערך זה בטרם תוסר הודעה זו, אלא אם כן תיאמתם זאת עם מניח/ת התבנית. **שימו לב!** אם הדף לא נערך במשך שבוע ניתן להסיר את התבנית ולערוך אותו, אך רצוי לתת קודם תזכורת בדף שיחת הכותב/ת.

דבש חרובים הוא דבש מאד מתוק שמיוצר מפרי החרוב.

# **הדרכת סטודנטים בכתיבה טכנית**

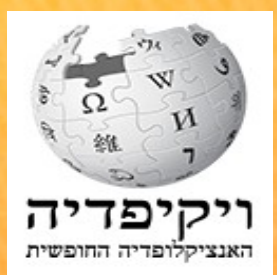

# הרחבה משמעותית של ערך קיים -

אם ברצונכם להרחיב ערך קיים. חשוב לזכור בעת עריכה לשלב את העריכה החדשה בקיימת. יש לשמור על התמונות, הקישורים החיצוניים, הקטגוריות, הקישור לויקיפדיות אחרות (בינוויקי), הערות השוליים

יש לשים לב שמידע איכותי לא יעלם מהערך.

הדרך לעשות זאת היא לערוך את הערך בארגז החול ורק לאחר שהוא מוכן, להעתיקו לערך עצמו במקום הערך הקיים

# **הדרכת סטודנטים בכתיבה טכנית**

# הרחבת פסקה של ערך קיים -

### **למשל הערך ביר אבו מטר (אתר ארכאולוגי כלקוליתי)**

**הולכים לפסקה אותה רוצים להרחיב. לוחצים על עריכה משמאל. הפרק נפתח למצב עריכה, מוסיפים את הטקסט לוחצים על כפתור תצוגה מקדימה, ואם הכל תקין, לוחצים על שמירה**

#### שלב על קרקעי

[עריכה]

י ק'שורֳ

השלב העל קרקעי התאפיין בשתי שכבות של מבנים אשר נבנו על השלב החצי תת-קרקעי. בתים אלה היו מלבניים ובנויים מלבנים לא שרופות וחומר. בתים אלו נבנו על יסודות אבן. מידות חדרים אלו היו בממוצע 3X7 מטרים. חלקם הגיע גם לאורך של 15 מ'. פרו העריך שהיה קשר בין שלב זה ובין שכבה 4 בתרבות ע'סול. נמצא דמיון ביישום האופייני של כלי הצור וכן ברב המוטיבים הקישוטיים של הקרמיקה הצבועה כולל שיטות הביצוע והטכניקה.

## עריכת ביר אבו מטר (פסקה)

#### ===שלב על קרקעי===

השלב העל קרקעי התאפיין בשתי שכבות של מבנים אשר נבנו על השלב החצי תת-קרקעי. בתים אלה היו מלבניים ובנויים מלבנים לא שרופות וחומר. בתים אלו נבנו על יסודות אבן. מידות חדרים אלו היו בממוצע 3X7 מטרים. חלקם הגיע גם לאורך של 15 מ'. פרו העריך שהיה קשר בין שלב זה ובין – שכבה 4 בתרבות [[תלוליות ע'סול|ע'סול]]. נמצא דמיון ביישום האופייני של כלי הצור וכן ברב המוטיבים הקישוטיים של ה[[קרמיקה]] הצבועה כולל שיטות הביצוע והטכניקה.

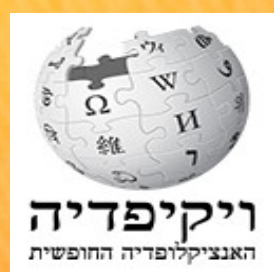

# **הדרכת סטודנטים בכתיבה טכנית**

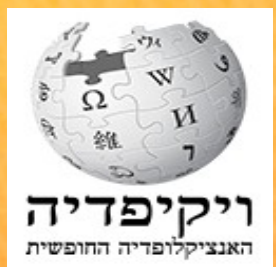

**10**

#### $\bullet$ **שימוש בתצוגה מקדימה לפני שמירה**

## **לפני ששומרים עריכה, חשוב לבדוק אותה על ידי שימוש באפשרות תצוגה מקדימה. בכך חוסכים שפע של עריכות מיותרות. מאפשר לראות את העריכה ואת התוצאה יחדיו**

שמירה

תצוגה מקדימה

בדיקה

הצגת שינויים

| ביטול / יציאה

י ק'שורֳ

#### הצמחייה בנחל

הצמחייה בנחל היא חורש ים תיכוני הכוללת אלון מצוי ואלה ארצישראלית אליהם נלווים עצי בר-זית בינוני, קטלב מצוי, אשחר, ער אציל, מורן החורש, ואורן ירושלים. חלק מהעצים מתנשאים לגובה של 15 מטר. בחורש צומחים מטפסים, טחבים ושרכים. על המצוקים צומחים פרחים מוגנים ו/או נדירים כמו בן-חצב יקינתוני, שושן צחור, בן-חצב החורש, בוצין אופקי ופעמונית דמשקאית.

> n מבניות להוספה X [1]  $|\equiv|\equiv|\equiv|$  →  $|\equiv|\equiv|$  x2  $|x|$  x<sup>2</sup>  $\frac{\log|}{\sin|{\rm det}|A^+|A^+|}$  מבניות להוספה SA AD B

#### ==הצמחייה בנחל==

```
הצמחייה בנחל היא [[חורש ים תיכוני]] הכוללת [[אלון מצוי]] ו[[אלה ארצישראלית]] אליהם נלווים עצי [[בר-
זית בינוני]], [[קטלב מצוי]], [[אשחר]], [[ער אציל]], [[מורן החורש]], ו[[אורן ירושלים]]. חלק מהעצים
      מתנשאים לגובה של 15 מטר. בחורש צומחים [[צמח מטפס|מטפסים]], [[טחבים]] ו[[שרכים]]. על המצוקים
   צומחים [[צמחים מוגנים בישראל|פרחים מוגנים]] ו/או נדירים כמו [[בן-חצב יקינתוני]], [[שושן צחור]],
                                           [[בן-חצב החורש]], [[בוצין]] אופקי ו[[פעמונית]] דמשקאית.
```
 $\bullet$ 

# **הדרכת סטודנטים בכתיבה טכנית**

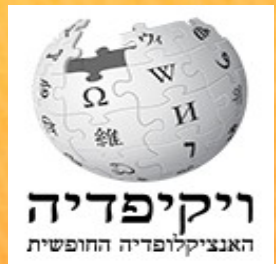

## **קישורים פנימיים – כחולים ואדומים**

**הקישור הפנימי מקשר בין ערכים שונים בויקיפדיה. ערך ללא קישורים פנימיים נחשב פחות איכותי ושמים עליו תבנית עריכה. הקישור נוצר באמצעות שני סוגריים מרובעים לפני ואחרי הערך לקישור. [[ שם ערך]]**

- **קישור פנימי לדוגמה למילה אתר ארכאולוגי עליו יש ערך בויקיפדיה. תל ערד הוא [[אתר ארכאולוגי]] השוכן ....**
- **קישור אדום נוצר כשהערך אינו קיים למשל: ליד העיר בית שאן שוכן [[תל בית שאן]]**

**למדריך מפורט יותר ראו [עזרה:קישורים](http://he.wikipedia.org/wiki/%D7%A2%D7%96%D7%A8%D7%94:%D7%A7%D7%99%D7%A9%D7%95%D7%A8%D7%99%D7%9D#.D7.A7.D7.99.D7.A9.D7.95.D7.A8.D7.99.D7.9D_.D7.A4.D7.A0.D7.99.D7.9E.D7.99.D7.99.D7.9D)**

**הדרכת סטודנטים בכתיבה טכנית**

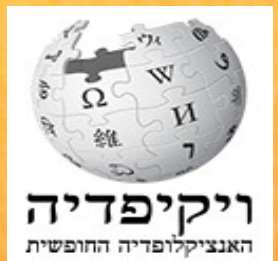

#### $\bullet$ **קישורים חיצוניים**

**הקישור החיצוני מקשר לאתרי אינטרנט. קישור חיצוני מותר רק בפרק קישורים חיצוניים או בהערות שוליים, ולא מתוך הטקסט בערך. מכניסים קישורים חיצוניים רק אם הם מוסיפים ערך מוסף לטקסט בערך.**

**קישור חיצוני נכתב [כתובת אינטרנט מידע על הכתובת]**

**למדריך מפורט יותר ראו [ויקיפדיה:קישורים חיצוניים](http://he.wikipedia.org/wiki/%D7%95%D7%99%D7%A7%D7%99%D7%A4%D7%93%D7%99%D7%94:%D7%A7%D7%99%D7%A9%D7%95%D7%A8%D7%99%D7%9D_%D7%97%D7%99%D7%A6%D7%95%D7%A0%D7%99%D7%99%D7%9D)**

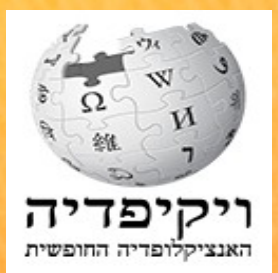

## **קטגוריה**

 $\bullet$ 

**קטגוריה היא טכניקה ליצירה אוטומטית של רשימת ערכים בעלי מכנה משותף. מוסיפים אותה בסוף הערך, לפני הבינוויקי**

**קטגוריה נכתבת לדוגמה: [[קטגוריה:משוררים מימי הביניים]]**

**למדריך מפורט יותר ראו [ויקיפדיה:קטגוריה](http://he.wikipedia.org/wiki/%D7%95%D7%99%D7%A7%D7%99%D7%A4%D7%93%D7%99%D7%94:%D7%A7%D7%98%D7%92%D7%95%D7%A8%D7%99%D7%94)**

**- בינוויקי**

**משמש לקישור ערכים העוסקים בנושא בויקיפדיות אחרות. מוסף**  תמיד בסוף הערך. למשל: [[en:Judah Halevi]]

**למדריך מפורט יותר ראו [עזרה:בינוויקי](http://he.wikipedia.org/wiki/%D7%95%D7%99%D7%A7%D7%99%D7%A4%D7%93%D7%99%D7%94:%D7%91%D7%99%D7%A0%D7%95%D7%95%D7%99%D7%A7%D7%99)**

# **מיזם אוניברסיטת חיפה הדרכת סטודנטים בכתיבה טכנית הערת שוליים**

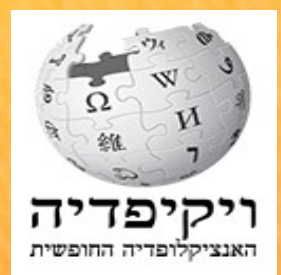

**משמשת להוספת מקור המאשש את המידע בערך עצמו, ולציון אסמכתא לפרט מסוים המופיע בטקסט. הערת שוליים נכתבת בסיום משפט או פרק. ערך עם הערות שוליים ומקורות נחשב ערך איכותי יותר. בנוסף יש להוסיף בערך פרק אחרון בשם הערות שוליים ומתחתיו יש לרשום תבנית {{הערות שוליים}}**

**מבנה הערת שוליים דוגמה:**

 $\bullet$ 

**{{הערה| '''המלט ויוצריו – נשר ביובלו''', מפעלי מלט פורטלנד ישראליים נשר, ,1976 עמוד 16}}**

> **למדריך מפורט יותר ראו [ויקיפדיה הערות שוליים](http://he.wikipedia.org/wiki/%D7%95%D7%99%D7%A7%D7%99%D7%A4%D7%93%D7%99%D7%94:%D7%94%D7%A2%D7%A8%D7%95%D7%AA_%D7%A9%D7%95%D7%9C%D7%99%D7%99%D7%9D) [עזרה:הערת שוליים](http://he.wikipedia.org/wiki/%D7%A2%D7%96%D7%A8%D7%94:%D7%94%D7%A2%D7%A8%D7%AA_%D7%A9%D7%95%D7%9C%D7%99%D7%99%D7%9D)**

# **מיזם אוניברסיטת חיפה הדרכת סטודנטים בכתיבה טכנית פתיחת פסקאות**

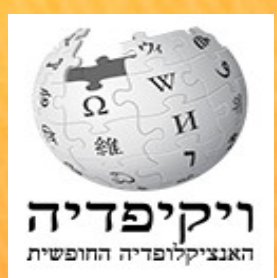

- **. ערך ארוך יש לחלק לפסקאות. ניתן לבנות מדרג של פסקאות. פתיחת פסקה חדש נעשית בדרך הבאה: דוגמה - תל אבו הואם ==התל וסביבתו==**
	- **===מיקום התל=== (פסקת משנה לפסקה התל וסביבתו)**
		- **הכנסת תמונה לערך**

 $\bullet$ 

**[[קובץ:jpg.PictureFileName|שמאל|ממוזער|px250|כיתוב תמונה]]**

**את שם הקובץ יש להעתיק במקום : [jpg.PictureFileName**

**למדריך מפורט ראו: [עזרה:תמונות](http://he.wikipedia.org/wiki/%D7%A2%D7%96%D7%A8%D7%94:%D7%AA%D7%9E%D7%95%D7%A0%D7%95%D7%AA)**

#### **הדרכת סטודנטים בכתיבה טכנית**  $\bullet$ **דפי שיחה**

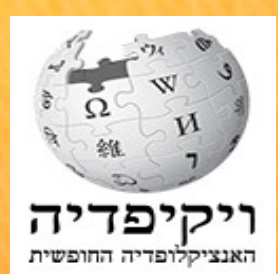

**16**

**לכל דף בויקיפדיה יש דף שיחה שכולל דיונים על התכנים של הדף שהוא מצורף לו. בעת דיון בדפי השיחה יש לשמור על כללי ההתנהגות בין חברי הקהילה.**

 **למדריך מפורט ראו [ויקיפדיה:דף שיחה](http://he.wikipedia.org/wiki/%D7%95%D7%99%D7%A7%D7%99%D7%A4%D7%93%D7%99%D7%94:%D7%93%D7%A3_%D7%A9%D7%99%D7%97%D7%94)**

## **- חתימה והזחה**

**כל תגובה יש ללוות בחתימה הנעשית באמצעות ~~~~~**

**(4 סימני ~) היוצרת חתימה אישית של המגיב**

**כל תגובה יש להזיח שמאלה לתגובה הקודמת. ההזחה נעשית באמצעות נקודותיים : בתחילת התגובה**

# **מיזם אוניברסיטת חיפה הדרכת סטודנטים בכתיבה טכנית גרסאות קודמות והשוואת גרסאות<sup>ד</sup>**

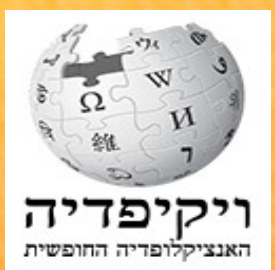

## **דף גרסאות קודמות קיים עבור כל דף בוויקיפדיה. הגישה אליו מתבצעת באמצעות לחיצה על הלשונית "גרסאות קודמות" שבכותרת הדף המוצג. ניתן לבדוק ולהשוות בין גרסאות מסוימות על ידי סימון הגרסאות להשוואה ולחיצה על לחצן השוואת הגרסאות שנבחרו**

## שלמה אבן גבירול

(הבדלים ביו גרסאות)

#### גרסה מתאריך 19:49, 9 בנובמבר 2011 (עריכה)

- דוד שי (שיחה | תרומות | חסימה)
	- מ (הסתרת/הצגת הגרסה)
- → מעבר להשוואת הגרסאות הקודמת

#### שורה 18:

יצירותיו בשירה ובפיוט הן רבות, ואחת החשובות בהן היא השירה הדתית "'כתר מלכות'", שכוללת הן בקשה ותחינה מאלוהים, והן הכרה בעליונותו הגמורה: "מי יביע נוראותיך? מי ישוחח גדולתך? מי יגיע לרוממותך?". רבים מפיוטיו עצובים ומקוננים על מצבו בחייו: חולה ומורחק מהחברה השואף לגבהים של חכמה.

עוד מיצירותיו הידועות בסדורי אשכנז, קינת "שומרון קול תתן" הנאמרת בתשעה באב ביום ובלילה, ובסליחות לשבעה עשר בתמוז <sup>יי</sup>שעה נאסר וגם נמסר".

גרסה אחרונה מתאריך 19:55, 9 בנובמבר 2011 (עריכה) (ביטול) דוד שי (שיחה | תרומות | חסימה) [שחזור] [תקציר] מ (→יצירותיו הגותו) (הסתרת/הצגת הגרסה)

#### :18 שורה

יצירותיו בשירה ובפיוט הן רבות, ואחת החשובות בהן היא השירה הדתית "'כתר מלכות'", שכוללת הן בקשה ותחינה מאלוהים, והן הכרה בעליונותו הגמורה: "מי יביע נוראותיך? מי ישוחח גדולתך? מי יגיע לרוממותך?". רבים מפיוטיו עצובים ומקוננים על מצבו בחייו: חולה ומורחק מהחברה השואף לגבהים של חכמה.

עוד מיצירותיו הידועות ב[[סדור]]י אשכנז, קינת "שומרון קול תתן" הנאמרת ב[[תשעה באב]] ביום ובלילה, בסליחות ל[[שבעה עשר בתמוד]] "שעה נאסר וגם נמסר" וב"[[אזהרות]]" ל[[שבועות]].

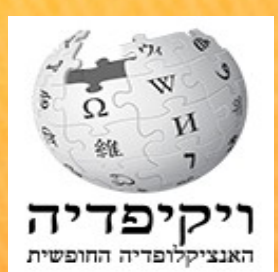

## **חיפוש ערכים חסרים**

**לפני כתיבת ערך חדש, חשוב לבדוק שהערך אינו קיים בויקיפדיה. שם הערך אינו זהה תמיד לשם שהכותב מצפה למצוא. למשל בויקיפדיה קיים ערך בשם: גניזת קהיר, ולא הגניזה הקהירית. רצוי לחפש גם דרך גוגל.**

**18 ערכים חסרים לכתיבה אפשר למצוא בפורטלים בתחתית הפורטל ברשימת הערכים המבוקשים וברשימת הערכים לשדרוג גם בקטגוריות רשומים לעיתים ערכים חסרים. אלה רשימות אקראיות בלבד. אפשר גם לבדוק בויקיפדיה האנגלית ולראות האם יש לערך בינוויקי לעברית. ניתן לתרגם ערך מויקיפדיה זרה, במקרה כזה יש לציין זאת בדף השיחה של הערך.**

# **הדרכת סטודנטים בכתיבה טכנית**

## **ויקישיתוף**

**מאגר של צלילים וקובצי אחרים. זהו מיזם השייך לקרן ויקימדיה והקבצים שהועלו לאתר זה יכולים לשמש את כל מיזמי קרן ויקימדיה בכל השפות. כל הקבצים המועלים לויקישתוף מועלים ברישיון חופשי.**

**את הקבצים המועלים יש לשייך לקטגוריות מתאימות. את הקטגוריה משייכים לערך בפרק קישורים חיצוניים באמצעות תבנית**

**למידע נוסף ראו [ויקישיתוף](http://he.wikipedia.org/wiki/%D7%95%D7%99%D7%A7%D7%99%D7%A9%D7%99%D7%AA%D7%95%D7%A3)**

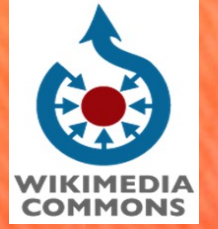

**19**

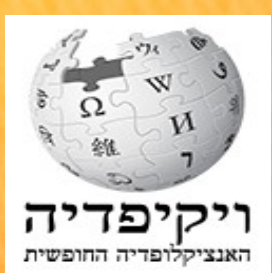